## **Download free Adobe Photoshop CS3 With Activation Code X64 2023**

Installing Adobe Photoshop is relatively easy and can be done in a few simple steps. First, go to Adobe's website and select the version of Photoshop that you want to install. Once you have the download, open the file and follow the on-screen instructions. Once the installation is complete, you need to crack Adobe Photoshop. To do this, you need to download a crack for the version of Photoshop you want to use. Once you have the crack, open the file and follow the instructions to apply the crack. After the crack is applied, you can start using Adobe Photoshop. Be sure to back up your files since cracking software can be risky. With these simple steps, you can install and crack Adobe Photoshop.

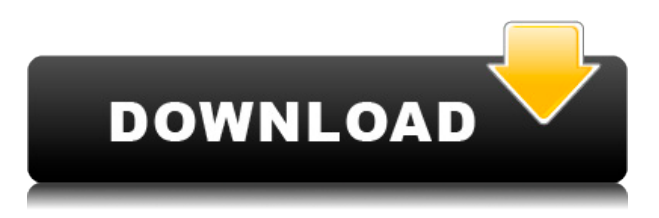

It's fair to say that most people, if given the chance, would prefer to have Photoshop, Lightroom, or Aperture running on their Macs rather than PCs, so there's no doubt that the Mac platform has become the top choice for such digital photo editing software. I won't hold a review of Lightroom 5 against the other Lightroom users out there and say that it is the best. You can purchase Lightroom 5 and do your own evaluations, but I will discuss the new features on offer and go into the functionalities and workflow as I see it. Although it has its own new features, Lightroom 5 still takes advantage of its Touch and Mac versions of Photoshop. For example, you can do all your editing, including basic adjustments such as levels, curves, and color *correction*, in Photoshop and then sync your changes back to Lightroom. It's this syncing that is really important to your workflow. It's one of the first things you want to do when you first open your photo library project. In my own case, I think I'm still very much in the habit of working between the two products. Lightroom 5 is a free download from Adobe Labs, and you can get it for Windows (32 and 64-bit versions) and Mac OS 10.10, and Photoshop CS6 (Windows only) is included in the download, so this is a Lightroom 5 that you can try as long as your version of Photoshop is compatible with CS6. "My role is to give you an idea of the different graphics software out there. You look at editing software like Photoshop and you assume that it's the only thing that can do this, that and that. I want to give you an idea of what other software does that you may not be aware of."

## **Download free Adobe Photoshop CS3With Keygen [Win/Mac] x32/64 2023**

The Layer Mask tool lets you use transparency in different parts of a layer. Layer masks are mostly useful when you want to combine two pieces of content with transparency. To apply a layer mask to a layer, select the Layer Mask button and click 'OK' on the Layer Mask dialog box. Layer masks are incredibly powerful The Layers button allows you to organize images into one or more layers. A layer is a container that lets you move, manipulate, and combine content on a page. To create a new layer on your page, highlight the layer with your cursor and click 'Create Layer.' Once you have a layer, you can move it, change its color, add more layers, or combine it with other layers. This chapter is designed to help you understand the concept behind Photoshop and the functions it provides. Explore the tools listed above and learn more about how they can be used in your projects. A few good images to look at and work with would be of your navigation elements, a logo, or the sections on your landing page. After opening up your photo in Photoshop, the first thing you want to do is spend a bit of time adjusting the contrast, color, and brightness if needed. Now, if you want to get started with your photo editing, create your new layers, select your layers, and start adding text and customizing your photos. Be sure to get your sizes right and play around with your shapes and learn about using different blending options for your final look. Your photo is finished. Now, it's time to save it to a different location, name it, and then use the.psd folder to store your final photo. You can also make it available online by providing a link that provides an online version of your final photo. 933d7f57e6

## **Adobe Photoshop CS3 Download free With Registration Code 2023**

For a professional photograph, no one will be satisfied with the results unless it has the ability to make corrections to the image. This feature helps a lot to perform any type of correction right at the time of manipulation, thanks to the filters and adjustment sliders included in the software. There is no need to edit the original file, as the layers of the image are placed on top of each other. You can duplicate a layer, adjust the opacity of the image and the background color. The image feature in Photoshop allows you to do alteration based on the selected layer or the entire composition. The text tool in Photoshop allows you to edit or modify the font colors, sizes, and spacing. To edit the images and improve their clarity, the pixel editing feature in Photoshop is required. It allows for pixel level color correction without destroying the original image. You can change the operations to make the image greener, brighter, safer and so on. The most common and helpful features in Photoshop are listed below. Chances are that you will use all of the Photoshop features you need for most of your work. You will also find some of the basic ones particularly useful and worth knowing. The HTML of your website can be accessed through the browser settings of your computer. You can also look at the CSS of your website and make the necessary improvements. You may also publish your CSS or HTML layouts directly to a server on the Internet. Photoshop enables CSS styling to be done directly on any image on your computer. You create a style with CSS and run it on any website from Photoshop. Photoshop has the ability to display website and mobile phone layouts with ease. CSS display features can be found in Photoshop. You can edit website layouts quickly with Photoshop. A website is made up of many components, including images, tags, text, and hyperlinks. With the ability of CSS to display and edit entire pages, you don't have to worry about having to edit images and text after designing your website. Cascading Style Sheets (CSS) is a web design system that can be used to create and maintain the look and layout of a website.

app adobe photoshop free download full version adobe photoshop full unlocked apk free download use adobe photoshop online free without download adobe photoshop cs6 64 bit free download utorrent adobe photoshop 7.0 mobile app download adobe photoshop mobile app download photoshop app download for android mobile photoshop mix app download adobe photoshop mobile app free download adobe photoshop cc mobile app download

Learn how to use the latest features in Adobe Photoshop, including Content-Aware Materials and Enhance Exposure, uncover tips to better organize your photos, create new workflows to improve content in Photoshop, and format your images for the web. This book will cover the most recent features and techniques in Photoshop CS7, such as a new healing brush, filter spline, and working with data and type. You will also learn how to monitor and gain insight into Photoshop with Script Debugger. Lastly, you'll be able to experiment with a new Style transfer tool called Sassoon. Get a jump on your new Macbook Pro, tablets, smartphones, or other devices using compatible Photoshop mobile apps. Discover how to use Photoshop's brand new features and make edits anywhere. Learn to use Photoshop to prepare to design in the Holidays—in your new space, on the go, and with your family and friends. From the creative tools to the sharing and collaboration features to the latest plug-ins, the Photoshop Creative Cloud apps are designed to enhance today's workflow and revolutionize your creative projects. Adobe Illustrator is a vector graphics program that helps artists create original layouts and images. It lets you combine text, graphics, photographs, and other media into one document. It also features extensive illustration tools and a variety of drawing, page layout and document preparation tools. A few of the features include:

- Typesetting: It has a wide variety of typesetting features such as setting the space between lines, adjusting letter and word spacings, rotating letters and changing font styles.
- Design: A variety of tools such as fonts, colors and style sheets.
- Web: Tools include sharing links and embedding your web pages.
- Photo: Tools include image filters such as noise reduction, sharpening, and cropping.
- Video: Tools help you crop video and create GIFs.

Adobe Photoshop provides some essential-features to designers, the most important and powerful features of Photoshop. Photoshop is one powerful tools for working with images. The numerical area of the image. It allows you to set up the surrounding of a rectangular selection such that edges and borders of the surrounding block to be visible and editable. The text and font tools can be used to edit the text. If you want to change different layers in the photo, the merger feature is available for you. The vector tools are very important tools to access and edit the symbols and format of the image. The Photoshop is a wonderful tool that involves many editing tools that make the photo better. The canvas of the background is not editable and is used to keep the photo editing tools. Famous and renowned graphic designer, artist and photographer, Uma Mais is an accomplished artist, creative director and luminous speaker. She is a member of the Vignelli Group, an artist collective of New York City. She co-founded the nonprofit arts organization that delivers the lectures, workshops, and small convents at New York University. Currently, Uma Mais works as a production designer for FX and creates a series of public program, working also as principal designer at Wang Associates and as principle at MaisConcept. As a proud member of the creative, design and instructional communities, Uma Mais believes that creativity and education are inextricably intertwined. She is a member of the Brooklyn Creative Coalition, a coalition of artists, designers and educators to advocate "In every creative act of daily life, there is a universal wisdom and a universal wish to express love".

```
https://magic.ly/3pipolFdempna/Tipard-Blu-ray-Converter-V7.3.28-Incl-Patch
https://new.c.mi.com/th/post/1333947/Titan_Quest_Anniversary_Edition_Trainerl
https://new.c.mi.com/my/post/454259/Tiffen_Dfx_V4_HOT_Crack_Cocaine
https://magic.ly/granjunquini/Trainz-Railroad-Simulator-2019-Cracked-Download-_HOT_
https://magic.ly/imadulga/RedCrab-Calculator-PLUS-7.12.0.730-Crack-Full-Review-orWORKor
https://new.c.mi.com/my/post/456066/Jupiter_Ascending_Full_FULL_Movie_In_Hindi_720p_18
https://new.c.mi.com/th/post/1333937/Wifihackpasswordpasstxt
https://new.c.mi.com/ng/post/67082/FXhomePhotokey5Pro500018crack_TOPedl
https://new.c.mi.com/ng/post/68703/The Amazing Spider - Man REPACK Full Movie Telugu
https://new.c.mi.com/th/post/1332896/SurvCE_2_0_Serial_HOT_Full_Version
https://new.c.mi.com/ng/post/66856/Imagenomic_Pro_Plugin_Suite_Keygen_Crack___LINK
https://new.c.mi.com/global/post/489658/Allok 3gp Converter Serial Key
```
During the editing process, it's likely that you'll choose to manipulate different parts of an image. To do so, use the Move tool to draw either a new part of the frame in the canvas or to drag a specific area to create a new image. Not only does this help you keep your composition clean, it's a method that allows you to test multiple ideas without having to commit to one design. Adobe, the world's most popular creative tools, Photoshop is the company's flagship product and its flagship creative

tool. Photoshop has the distinction of being the most popular product in its category. Since its original release in 1987, Photoshop revolutionized the graphic design industry, and since then, has become the go-to mac tool of creative professionals worldwide. For Adobe, Photoshop is the flagship project that redefined the way images are edited and treated. Adobe is undoubtedly the word's most recognized name in digital imaging. It pioneered the development of the image editing software, Photoshop, about 15 years ago, which solidified its position as a predominate provider of photoediting software. These browsers are all built around the concept of the app itself. They all have free basic functionalities, but need to be paid for for more. But the real question is that whether you are looking for a black's 'browsing addict', then these kind of browsers are probably not for you. By the way, if you are a web developer you may use any one of these browsers for your work.

<https://teenmemorywall.com/download-free-photoshop-2021-version-22-1-0-licence-key-for-pc-2022/> <https://alsaadahfood.com/ar/ps-photoshop-apk-download-top/>

[https://teenmemorywall.com/photoshop-cc-2015-version-16-download-with-license-key-serial-number](https://teenmemorywall.com/photoshop-cc-2015-version-16-download-with-license-key-serial-number-full-torrent-x64-latest-update-2023/) [-full-torrent-x64-latest-update-2023/](https://teenmemorywall.com/photoshop-cc-2015-version-16-download-with-license-key-serial-number-full-torrent-x64-latest-update-2023/)

[https://parnianproteinpars.com/wp-content/uploads/2022/12/Download-free-Photoshop-CS6-Incl-Prod](https://parnianproteinpars.com/wp-content/uploads/2022/12/Download-free-Photoshop-CS6-Incl-Product-Key-3264bit-2023.pdf) [uct-Key-3264bit-2023.pdf](https://parnianproteinpars.com/wp-content/uploads/2022/12/Download-free-Photoshop-CS6-Incl-Product-Key-3264bit-2023.pdf)

<https://autko.nl/2022/12/download-photoshop-for-mac-verified/>

[https://energyconnectt.com/wp-content/uploads/2022/12/Download-Free-Download-Photoshop-Extra-](https://energyconnectt.com/wp-content/uploads/2022/12/Download-Free-Download-Photoshop-Extra-Quality.pdf)[Quality.pdf](https://energyconnectt.com/wp-content/uploads/2022/12/Download-Free-Download-Photoshop-Extra-Quality.pdf)

[https://rednails.store/download-free-adobe-photoshop-2021-version-22-4-torrent-activation-code-64-b](https://rednails.store/download-free-adobe-photoshop-2021-version-22-4-torrent-activation-code-64-bits-2022/) [its-2022/](https://rednails.store/download-free-adobe-photoshop-2021-version-22-4-torrent-activation-code-64-bits-2022/)

<https://sandyssayings.com/wp-content/uploads/2022/12/newefryt.pdf>

<https://fitvending.cl/wp-content/uploads/2022/12/Apk-Download-Photoshop-PORTABLE.pdf> [https://kidztopiaplay.com/wp-content/uploads/2022/12/Photoshop\\_Cc\\_2020\\_Apk\\_Download\\_PATCHE](https://kidztopiaplay.com/wp-content/uploads/2022/12/Photoshop_Cc_2020_Apk_Download_PATCHED.pdf) [D.pdf](https://kidztopiaplay.com/wp-content/uploads/2022/12/Photoshop_Cc_2020_Apk_Download_PATCHED.pdf)

The future is bright, and our goal is clear—to help professionals achieve success in their careers. Adobe Photoshop Today, Adobe Photoshop Tomorrow helps you build the career for the future in a way that honors your past, prepares you for success as an image creator in the digital age, and is a timeless resource to help you craft your own future. If you are a mergers and acquisitions expert, chances are you are well versed with the merger and acquisition cycle. You have most likely advised clients to prepare for and make changes in their strategic plans during the various phases of the merger and acquisition cycle. Now, your time to stand out is upon you. It's hard to think of an industry that hasn't been changed by Photoshop's capabilities. From the early days of correcting images and lessening the need for expensive retouchers, to the personal computing revolution in the late 1990's, and all the way through to modern day web design and graphic design, Photoshop is the dominant software in the digital media industry. There is no other software solution that can reproduce the final output in such a relatively simple way across so many different platforms. In order to perform the huge range of tasks that Photoshop *can* perform, and the *many* different types of digital media involved in the creation, processing, and output of these works, Photoshop is platform-independent. This means that Photoshop *can* be accessed by Macintosh, Windows, UNIX, and other platforms (including smartphones and tablet devices). Photoshop *is* designed to operate identically on all the various platforms. The easiest and most efficient way to create assets on any platform is Photoshop.